# **Sistema Gerenciador de Atividades da Ariranha**

## **Éverton Lutz<sup>1</sup> , Juliano Morche<sup>2</sup> , Micheli Daiane Fogaça de Miranda<sup>2</sup>**

<sup>1</sup>Professor Orientador - Instituto Federal Farroupilha (IFFar) *Campus* Panambi - 98.280-000 - Panambi - RS - Brasil

<sup>2</sup>Alunos do Curso Superior de Tecnologia em Sistemas para Internet - Instituto Federal Farroupilha (IFFar) *Campus* Panambi - 98.280-000 - Panambi - RS - Brasil

{everton.lutz@iffarroupilha.edu.br, julianomorche@gmail.com, daianefg88@gmail.com}

*Abstract. This work is in progress, its proposal is to create an application for mobile devices on Android platform, and a Web system, being developed in JAVA and PHP, for to monitor daily information Ariranha a dying breed. The research also involves the creation of a SQL database, which will store the data to available from a Web system for queries and reporting, including the visualization of geographic mapping of the records as sighted animals number, habitat, drives, suspect the population of the species. The use of this technology can bring great benefits as agility, reliability and speed of information exchange, contributing to the work of preserving the species.*

*Resumo. Este trabalho encontra-se em desenvolvimento, sua proposta é a criação de um aplicativo para dispositivos móveis, na plataforma Android, e de um sistema Web, que estão sendo desenvolvidos em JAVA e PHP, com o objetivo de monitorar informações cotidianas da Ariranha, uma espécie em extinção. A pesquisa também envolve a criação de um banco de dados SQL, o qual armazenará os dados que serão disponibilizados ao sistema Web para consultas e emissão de relatórios, incluindo a visualização do mapeamento geográfico dos registros como numero de animais avistados, habitat, movimentações, suspeitas de povoamento da especie. O uso desta tecnologia poderá trazer grandes benefícios quanto à agilidade, à confiabilidade e à velocidade na troca de informações, contribuindo para o trabalho da preservação da espécie.*

## **1 Introdução**

Muitas ações já foram realizadas no intuito de desacelerar a redução populacional da ariranha. Visando colaborar com a proteção da espécie, por meio do mapeamento de registros de suas ocorrências, o presente trabalho propõe a criação de um aplicativo para plataforma Android e um sistema Web para gerenciar as informações sobre movimentação ou suspeitas sobre o animal que serão enviadas pelos usuários do aplicativo. A integração destes *softwares* constituir-se-á em uma ferramenta a mais para auxiliar pesquisadores da área ambiental no controle e monitoramento desse animal.

Para além da criação de um aplicativo para dispositivos móveis, a pesquisa conta com o desenvolvimento de um sistema Web e a criação de um banco de dados SQL. Sistemas esses que serão integrados a fim de facilitar a abrangência dos registros sobre as ariranhas, em diferentes lugares de seu habitat natural. Assim, a pesquisa, em desenvolvimento, pretende disponibilizar um sistema capaz de reunir tais informações

em um banco de dados e, a partir disso, possibilitar a pesquisadores a elaboração de estudos e planejamentos referentes à preservação da espécie.

#### **2 Metodologia**

Para alcançar o objetivo deste projeto, inicialmente foi realizada uma pesquisa qualitativa com a finalidade de levantamento de requisitos que o sistema deveria possuir para atender as necessidades apresentadas por profissionais que atuam em prol da preservação da espécie Ariranha. Para tanto, utilizou-se como instrumento de coleta de dados um questionário com perguntas abertas, respondidas por uma profissional da área da Biologia envolvida em projetos de preservação e manutenção da espécie.

Após análise reflexiva das respostas fornecidas por tal profissional foram percebidas necessidades das funcionalidades que o aplicativo deveria oferecer aos usuários, sendo elas a captura de imagens, registro de vestígios, registro de animais e o envio de formulário juntamente com foto capturada pelo aplicativo, sendo possível ao usuário escolher entre enviar informações do animal avistado ou de algum vestígio encontrado. Essa análise de requisitos, permitiu a definição do mapeamento da espécie como prioridade.

O desenvolvimento do aplicativo esta sendo realizado através do *framework*  Android Studio. O Android Studio é um ambiente de desenvolvimento integrado (IDE) oficial para o desenvolvimento de aplicativos Android, baseado no IntelliJ IDEA<sup>13</sup> e utiliza a linguagem de programação Java para manipulação de códigos.

Identificada a estrutura de dados necessária, foi desenvolvido um banco de dados, o qual fará o armazenamento das informações enviadas através do aplicativo. Os dados enviados pelo aplicativo serão armazenados em um banco de dados MySQL, hospedado em um servidor.

Sabendo que com uma aplicação Android não é possível acessar diretamente o banco de dados, foi criado um *web service* baseado na linguagem de programação PHP (*Personal Home Pages*), poderosa linguagem de programação *open source,*  mundialmente utilizada, principalmente no ambiente web, criada em 1994 por Rasmus Lerdorf. Umas das grandes vantagem é a capacidade de se misturar com o (Hyper Text Markup Language) HTML (SOARES, 2013, p. 28).

Como o envio das informações poderá acontecer em um lugar diferente de onde foi registrado, o sistema contará com um banco de dados interno SQLite, o qual terá a função de armazenar juntamente com a foto capturada, a posição geográfica onde foi realizado o registro. O SQLite é uma ferramenta integrada ao Android, é um banco de dados leve e poderoso (LECHETA, 2015, p. 416). Diferentemente de outros bancos de dados, o SQLite<sup>14</sup> tem seu banco localmente, lê e escreve diretamente para arquivos de disco comuns.

O Android tem uma integração com o SQLite, um leve e poderoso banco de dados, permitindo que você utilize banco de dados normalmente em sua aplicação (LECHETA, p. 416).

 $\overline{a}$ 

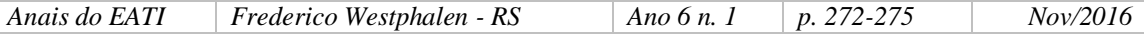

<sup>13</sup> Sobre desenvolvimento Android, ver mais em: <https://developer.android.com/studio/intro/index.html>.

<sup>&</sup>lt;sup>14</sup> Sobre SOLite, ver mais em: [<http://www.sqlite.org/about.html>](http://www.sqlite.org/about.html).

O *web service* faz a comunicação entre o sistema Android e o banco de dados, sendo que as informações enviadas pelo aplicativo passam primeiramente pelo *web service,* o qual interpreta os dados enviados e realiza o salvamento no banco de dados localizado no servidor.

Além do aplicativo, do banco de dados e do *web service*, o projeto contará com um sistema [W](https://pt.wikipedia.org/wiki/World_Wide_Web)eb, gerenciado por um administrador que fará uma pré-avaliação dos dados enviados pelos usuários do sistema, filtrando o que realmente é importante para o contexto do projeto. Após os dados passarem por esse filtro, farão parte das informações que serão geradas a partir dos relatórios do sistema e informações disponíveis no mapeamento das ocorrências com suas devidas localizações geográficas.

A figura a seguir representa a estrutura de funcionamento da integração entre o aplicativo, o *web service*, o banco de dados e o sistema web.

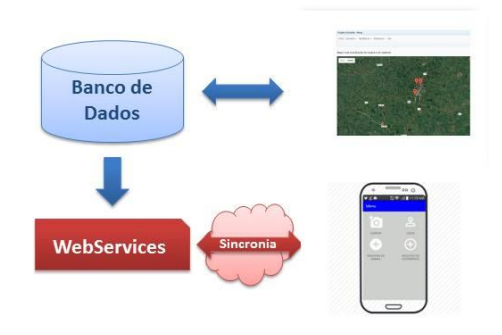

**Figura 1: Estrutura de integração entre os sistemas. Fonte: Autores**

Para realizar a análise destes dados enviados pelos usuários, o sistema contará com uma área administrativa conforme mostra figura 2, que fornecerá informações tabuladas e concretas sobre todos os dados gerados a partir do aplicativo, criando também um mapa com a localização de cada registro, para que possa ser analisado os focos de presença do animal.

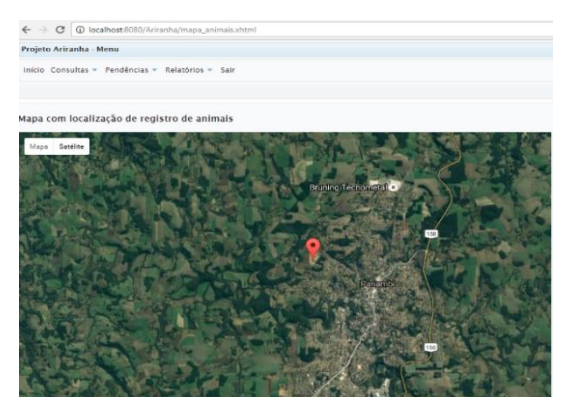

**Figura 2: Exemplo de visualização do mapeamento. Fonte: Autores**

Para melhor controle do envio de dados, foi criado tipos de usuários para determinar os acessos que teriam as informações. Seriam estes o usuário colaborador que fará seu cadastro diretamente no aplicativo e um usuário administrador que poderá ter acesso a todas as informações enviados ao sistema.

O administrador terá como função a aprovação dos dados, pois nem todas as informações podem corresponder ao esperado pela pesquisa. Após esta análise os dados aprovados estarão disponíveis para visualização no mapa, podendo criar relatórios com a imagem enviada, sua descrição e localização. Estes relatórios serão implementados futuramente.

## **3 Considerações Finais**

O uso da tecnologia dos dispositivos móveis pode facilitar a atuação de pesquisadores em diferentes áreas. No caso da preservação da ariranha, considerado o grande número de pessoas que possuem dispositivos móveis na plataforma Android e que contam com câmera fotográfica embutida e sistema de posicionamento global (GPS), fazem do uso do sistema proposto pela pesquisa uma excelente ferramenta de coleta de informações sobre a ocorrência destes animais.

Na primeira etapa desta pesquisa, pode se comprovar que o aplicativo atendeu as expectativas iniciais, pois foi possível realizar as operações esperadas: captura de imagens, registro das coordenadas geográficas e envio ao servidor. Ainda, foi disponibilizado o acesso a esses dados em uma página administrativa, cujo acesso é disponibilizado apenas para usuários específicos do sistema.

Na continuidade da pesquisa, além da página administrativa, o projeto disponibilizará o acesso a um mapa, contendo o mapeamento dos registros em uma página web para que qualquer pessoa possa visualiza-lo. Espera-se, assim, que o aplicativo seja utilizado por um número maior de usuários, no intuito de ampliar os registros, gerando informações suficientes para o mapeamento da espécie por meio de pontos distintos em um mapa geográfico, o que permitirá que os pesquisadores envolvidos planejem ações de prevenção da espécie, atendendo às expectativas iniciais do projeto.

### **Referências**

- SOARES, Walace. PHP 5: Conceitos, programação e integração com banco de dados. 7 ed. S/L: Érica, 2013.
- LECHETA, Ricardo R. Google Android Aprenda a criar aplicação para dispositivos móveis com android SDK. 5 ed. S/L: Novatec, 2015.